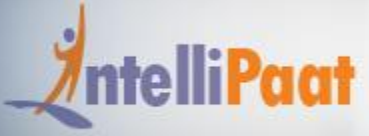

### **SALESFORCE CERTIFICATION TRAINING - ADMINISTRATOR & APP BUILDER**

### **About Intellipaat**

Intellipaat is a global online professional training provider. We are offering some of the most updated, industry-designed certification training programs in the domains of Big Data, Data Science & AI, Business Intelligence, Cloud, Blockchain, Database, Programming, Testing, SAP and 150 more technologies.

We help professionals make the right career decisions, choose the trainers with over a decade of industry experience, provide extensive hands-on projects, rigorously evaluate learner progress and offer industry-recognized certifications. We also assist corporate clients to upskill their workforce and keep them in sync with the changing technology and digital landscape.

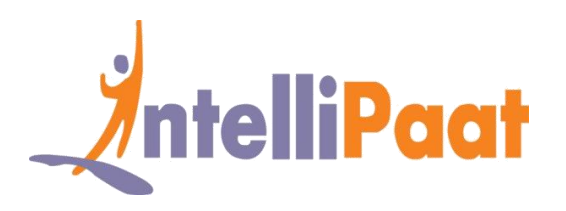

### **About The Course**

Intellipaat offers instructor-led classroom and self-paced Salesforce online training for learning Salesforce Developer and Salesforce Administration in a comprehensive manner. You will be fully trained in handling the Salesforce Instance, Salesforce platform, working with Salesforce database, application design, automation processes, project management and more in this Salesforce course.

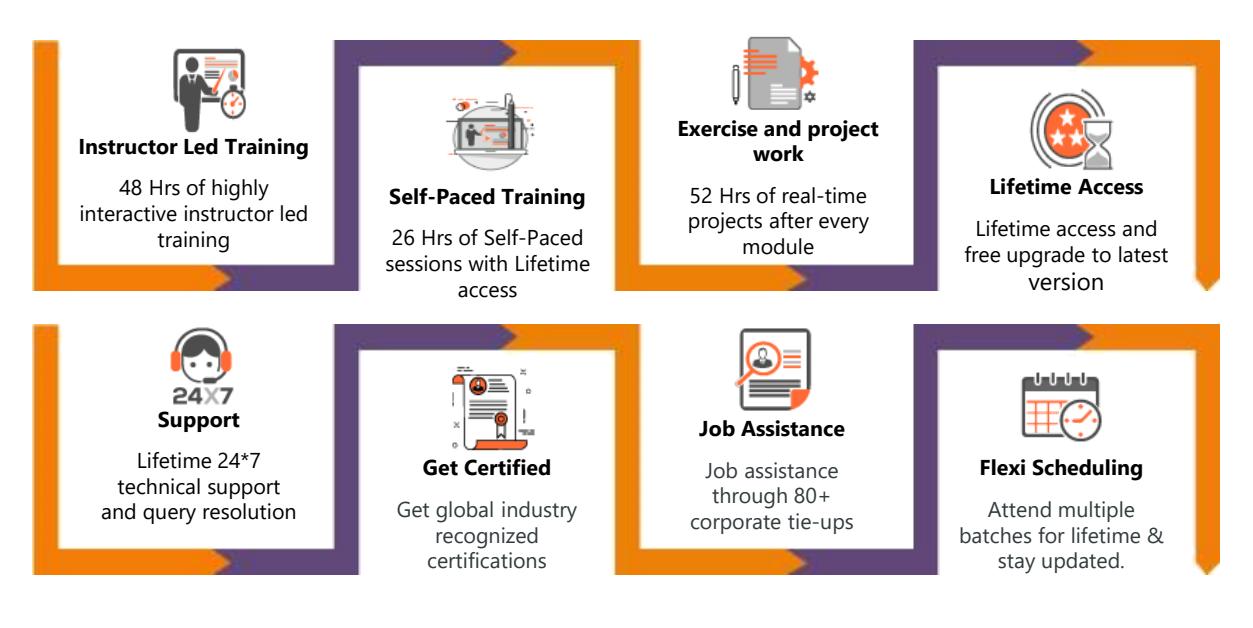

### **Why take this Course?**

Salesforce is the most widely used CRM software in the world. It is accessible via the cloud platform and available on any device. Thanks to this and extensive set of features for entire sales, marketing and customer relationship life cycle there is increased demand for Salesforce Developer and Salesforce Administration professionals.

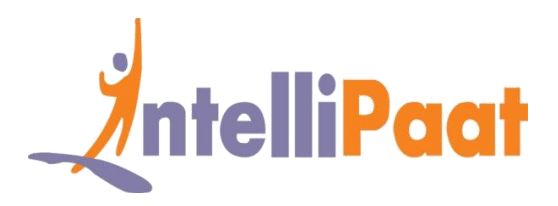

This Intellipaat Salesforce online training course provides you Salesforce knowledge and get a complete hands-on experience in pursuing a Salesforce career. You will also be working on real world industry projects to help you grab your dream job.

- Worldwide CRM software Market totaled \$26.3 billion in 2015 Gartner
- Salesforce leads the CRM Market with a 19.7% of Market Share Gartner
- Salesforce Developer in United States can earn \$1,00,000 indeed.com

### **Course Content**

- 1. Salesforce Fundamentals
- 2. Data Modeling and Management
- 3. Securing and Sharing data
- 4. Business Logic and Process Automation
- 5. Collaborating with chatter
- 6. Analyzing Data with Reports and **Dashboards**
- 7. Salesforce Development
- 8. Introduction to Apex Code
- 9. Apex Triggers
- 10. Visualforce
- 11. Salesforce Lightning
- 12. Salesforce1 Lightning Process Builder
- 13. Salesforce Account Sign-up
- 14. Salesforce domain Sign-up
- 15. Using HTML and CSS style
- 16. Component attributes
- 17. Lightning Functions
- 18. Composition of Components
- 19. Conditional Statements
- 20. Value Providers
- 21. Out of the box components
- 22. Common UI and UI namespace
- 23. UI component dynamic update
- 24. Event handling
- 25. Server side controller
- 26. Hands on example of Server side controller
- 27. Building Lightning Application

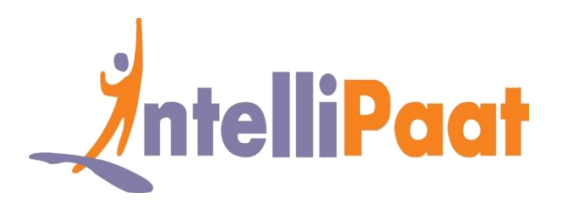

## **Salesforce Fundamentals**

- ❖ Introduction to CRM concepts and Cloud computing
- ❖ Salesforce.com Overview and Fundamentals
- ❖ Understanding Salesforce Platform
- ❖ Understanding Salesforce Terminologies and Introducing the force.com platform,
- ❖ Multitenancy and Cloud, Understanding Salesforce Metadata and API
- ❖ Understanding Salesforce Architecture
- ❖ Describe the capabilities of the core CRM objects in the Salesforce schema
- ❖ Given a scenario, identify the boundaries of declarative customization and the use cases for programmatic customization
- ❖ Identify common scenarios for extending an org using the AppExchange
- ❖ Declarative vs. Programmatic Changes and Customizations
- ❖ OOP programming in Python and database connection

# **Data Modeling and Management**

- ❖ Given a scenario, determine the appropriate data model
- ❖ Describe the capabilities of the various relationship types and the implications of each on record access, user interface, and reporting
- ❖ Identify the considerations when changing a field's type, Given a set of requirements, identify the considerations and select the appropriate field type
- ❖ Describe the capabilities and considerations of the schema builder, Describe the options and considerations when importing and exporting data
- ❖ Describe the capabilities of and use cases for external objects, Understanding Salesforce Trust, Data Model, Fields, Relationship Fields
- ❖ Junction Object, Schema Builder, Business Logic

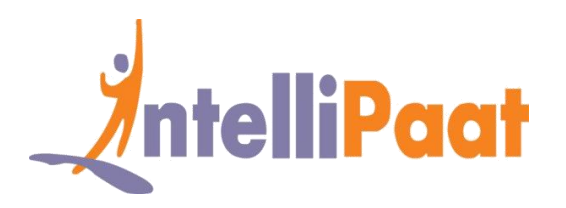

- ❖ Data Management in Salesforce, Data Import Wizard vs. Data Loader
- ❖ Exporting Data, Apex Class Variables and Methods
- ❖ Access Modifiers, Class Constructors, Apex
- ❖ Apex Development Process, Apex Development Tools, Apex Governor Limits.

# **Securing and Sharing data**

- ❖ Describe the features and capabilities available to restrict and extend object, record, and field access
- $\bullet$  Given a set of business requirements, determine the appropriate sharing solution
- ❖ Application Development Tools in Salesforce
- ❖ AppExchange as Application Development Strategy
- ❖ Finding and Navigating Salesforce Documentation.

### **Business Logic and Process Automation**

- ❖ Describe the capabilities of and use cases for record types
- ❖ Describe the capabilities of and use cases for formula fields
- $\bullet$  Describe the capabilities of, use cases for, and implications of roll-up summary fields
- ❖ Describe the capabilities of and use cases for validation rules
- ❖ Describe the capabilities of and use cases for approval processes
- ❖ Describe the capabilities of and use cases for workflow, visual workflow, and the Lightning Process Builder.

# **Collaborating with chatter**

❖ Chatter features and use case.

# **Analyzing Data with Reports and Dashboards**

Determine the features and capabilities available when creating reports

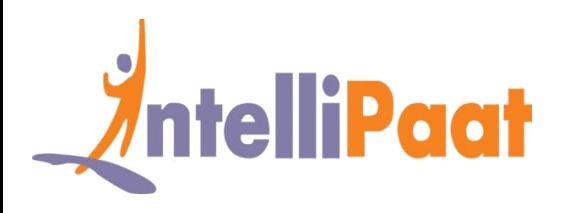

Report types, and dashboards.

### **Salesforce Development**

- ❖ Describe the considerations when developing in a multi-tenant environment
- $\dots$  Describe how the Salesforce platform features map to the MVC pattern, the 'this' Keyword, Inheritance, Sharing, Interface
- ❖ System Classes and Methods, Standard Object and Field API Names
- ❖ Relationships in Apex,
- ❖ Basic Syntax of SOQL, SOQL Functions, SOQL Variable Binding, SOQL "for" Loops, SOQL Keywords, Relationship Queries, Salesforce Object Search Language (SOSL), SOQL vs SOSL
- ❖ Debugging Using Debug Logs, Anonymous Block
- ❖ Another Debugging Tool
- ❖ Apex Testing, Unit Tests and Test Classes, System Test Class Methods
- ❖ Accessing Private Variables and Methods in Test Classes, Test Data, Unit Tests.

### **Introduction to Apex Code**

- ❖ Language Constructs ,describe how to declare variables and constants in Apex and how to assign values using expressions
- ❖ Collections overview(Lists, Sets and Maps), Invoking Apex, Classes, Objects and Interfaces
- ❖ Describe how to use and apply Apex control flow statements
- ❖ Describe how to use basic SOSL, SOQL, and DML statements
- ❖ Apex Design Patterns , Dynamic Apex, Batch Apex
- ❖ Debugging Apex, Anonymous Scripts, Management of Debug Logs
- ❖ Force.com IDE, Dev Console, Workbench
- ❖ Data Manipulation Language (DML), SaveResult Class

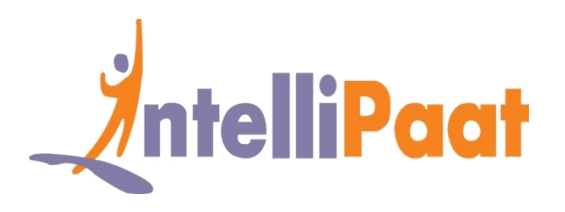

- ❖ Transaction Control, Database, DML Options
- ❖ DML and Loops, SOQL, DML, and Governor Limits
- ❖ Apex Triggers, Triggers and Their Execution Order
- ❖ Creating and Viewing Triggers, Trigger Context Variables
- ❖ Understanding Trigger Events, Trigger Helper Class Pattern, Bulkified Triggers
- ❖ Handling Recursion in Triggers, Restrict Save Operations with addError(), Apex Trigger Best Practices
- ❖ Exceptions, Exception Statements, System-Defined Exception, Exception Methods, Catching Different Exception Types, Custom or User-Defined Exception Handling

### **Apex Triggers**

- ❖ Governor limits, Testing Apex, Utilization of Start/Stop
- ❖ Testing Framework, Bulkified Code, Creation/Loading of test data
- ❖ Testing for profile security using system.runAs

### **Visualforce**

- ❖ Using javascript/HTML/CSS, Describe how to write Visualforce controllers
- ❖ Describe when and how to use standard Visualforce controllers vs. Apex custom controllers and controller extensions
- ❖ Visualforce Page, Understanding the MVC Pattern
- ❖ How Visualforce is Architected, Tools for Visualforce Development
- ❖ Visualforce Tags and its Syntax, Types of Binding
- ❖ Using Static Resources with Visualforce
- ❖ What is a Visualforce Controller?, Standard Controllers, Standard List Controllers
- ❖ Custom Controllers, Custom List Controller, Controller Extensions, Controller Methods,

Order of Execution

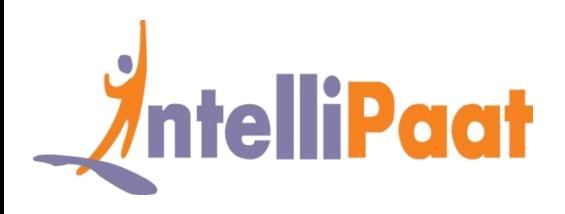

❖ Overview of Salesforce Lightning, Lightning Component Framework Structure, Benefits of

Using Lightning Component Framework

## **Salesforce Lightning**

- ❖ Salesforce Lightning collection of tools and technologies
- ❖ Modern user interface for speed optimization
- ❖ Lightning Experience
- ❖ Building reusable components to customize Lightning Experience, Salesforce1 Mobile

App.

# **Salesforce1 Lightning Process Builder**

- ❖ Introduction to Salesforce1, action layouts for Salesforce1
- ❖ Lightning Process Builder, creating process using visual layout
- ❖ Create whole process rather than using multiple workflow rules
- ❖ Process for working together in one UI for different users.

### **Salesforce Account Sign-up**

 $\cdot \cdot$  Two types of free accounts, lifetime free developer account, 30 days trial production account, understanding how to sign up for the lifetime free developer account, account creation at https://developer.force.com.

## **Salesforce domain Sign-up**

❖ Creation of custom domain in Salesforce, defining of custom domain name for the organization at https://<myDomain>.lightning.force.com, testing the domain, event driven lightning framework, Aura Framework, deploying the domain, using Developer Console, creating Lightning Components.

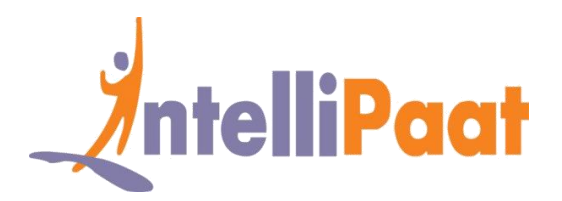

# **Using HTML and CSS style**

- ❖ Using CSS and HTML for styling Lightning Components,
- ❖ Referencing Components in Lightning App
- ❖ Creating CSS file in Developer Console
- ❖ Linking to Lightning Component
- ❖ Uploading external style sheet to static resource.

## **Component Attributes**

- ❖ Understanding what attributes are, member variables in Apex Class
- ❖ Typed fields on a specific instance of a component
- ❖ Referencing from within Component's markup using expression syntax
- ❖ Making components dynamic with attributes
- ❖ Using aura:attribute> tag to add attribute to component or app.

## **Lightning Functions**

- ❖ Understanding client side controller, defining functions
- ❖ Binding to components
- ❖ Passing value to functions and other JavaScript based operations
- ❖ Defining attribute in application, referencing component in application.

# **Composition of Components**

- ❖ Creating fine-grained components in larger components, fitting components together
- ❖ Creating simple components like c:LC and c:LC2
- ❖ Creating wrapper component c:wrappercomp containing simple components.

### **Conditional Statements**

❖ The IF Else conditional statement, aura:if, isTrue expression, instantiating components in

either its body or the Else attribute.

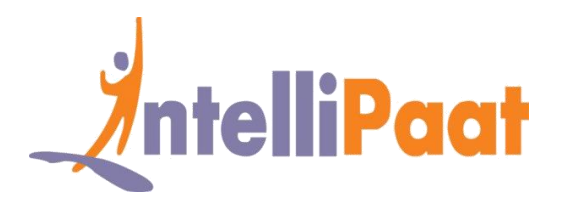

# **Value Providers**

Accessing data using Value Providers, encapsulating related value together, the value providers for a components v (view) and c (controller).

**Out of the box components**

- ❖ Using out-of-the-box components for Salesforce1
- ❖ Lightning Experience, Lightning Apps
- ❖ Components belonging to different namespaces, Aura, Force, force Chatter, force

Community

❖ Lightning design system styling, lightning namespace components, user interface.

## **Common UI and UI namespace**

❖ Understanding common UI, using aura:component, UI components such as ui:input and ui:output, easy handling of common UI, component styling and extension.

# **UI component dynamic update**

❖ Dynamically updating UI components, JavaScript controller actions for firing events in Lightning Component Framework, event declaration using aura:event tag in a .evt resource.

# **Event handling**

❖ Event-driven programming using JavaScript, Java Swing, the component event and application event, writing handlers in JavaScript controller actions.

## **Server side controller**

- ❖ Creating server side controller in Apex, @Aura Enabled annotation
- ❖ Annotation to enable client and server-side access to controlled method

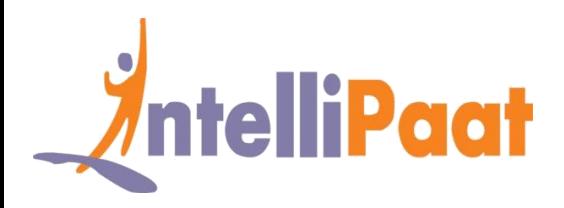

calling a server-side controller action from a client-side controller.

# **Hands on example of Server side controller**

- ❖ A real example of deploying Server side controller by pulling data from Opportunity object
- ❖ Creating Client side controller to invoke Server side controller and passing the returned value to components.

# **Building Lightning Application**

- ❖ Building Contact Management App on Lightning Framework
- $\bullet$  Uploading CSS file and uploading it to static resource for referencing in application
- ❖ Creating contact Controller Apex Class,
- ❖ Pulling data from contact and returning the list of contacts
- ❖ Designing User Interface by using HTML and CSS Classes provided in Bootstrap Style sheet.

### **Project Works**

#### **Project –** Building Lightning Application

**Topics:** Building component to call client side controller function and handle data, alternate method for pulling contact details based on ID, creating component to handle the event, creating client side controller for binding user event and calling new Apex Controller method, adding fields to components, querying fields in the controller method and displaying on the screen.

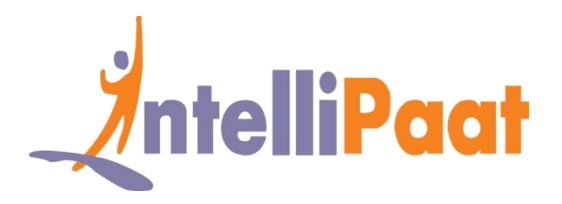

**Project 1:** Real-time inventory management with Salesforce

#### **Industry :** Retail

**Problem Statement :** How to keep track of the inventory and product purchase in real-time to keep products well-stocked

**Topics :** In this project you will work on the retail inventory management. You will deploy real time tracking and analysis for the four different categories of product, inventory, sales and customer. This is a multiple to multiple relationship, whenever a product is sold it has to be replaced in the inventory. You will list the products bought by the customer, the details of the customer and such other data.

#### **Highlight :**

- $\checkmark$  Tracking customer information through various parameters
- $\checkmark$  Updating inventory when a product moves out
- $\checkmark$  Keeping track of products sold to customers.

**Project 2 :** Creating a Library Management System with Salesforce

#### **Industry :** Education

**Problem Statement :** How to keep track of all books and ensure that requests for books are met and books are returned on time.

**Topics:** In this project you will create a Salesforce library management system for keeping track of all books, all the requests for books that are coming, searching for books based on title, author or name of the book, giving the admin rights to the librarians to ensure that it is a smooth and well-oiled machine.

#### **Highlights :**

- $\checkmark$  Create a Salesforce Apex platform
- ✓ Customization of Salesforce
- $\checkmark$  Analyzing data with Reports.

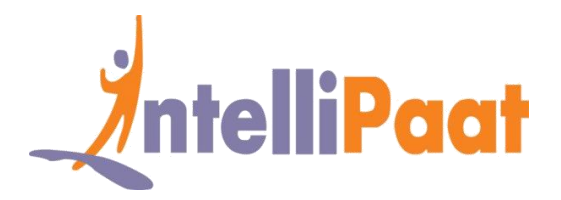

#### **Project 3**

**Title :** Restaurant-Locator Lightning Component

**Objective :** Build a Lightning Component with Yelp's Search API that displays a list of businesses near a certain location

#### **Requirements :**

- ✓ Creation of component layout
- $\checkmark$  Retrieving and Displaying data
- ✓ Adding custom CSS
- $\checkmark$  Making the component available in Salesforce1

#### **Problem Statement :**

- $\checkmark$  How to create initial component layout
- $\checkmark$  How to retrieve and display data
- $\checkmark$  How to leverage the contact record
- $\checkmark$  How to make the component context aware

#### **Project 4**

**Title :** Conference Management App

**Objective :** Build a simple conference management app with Apex and Visualforce

#### **Requirements :**

- $\checkmark$  Creation of data model and application
- $\checkmark$  Creation of Apex class and Apex triggers
- ✓ Accessing Data Using SOQL and DML
- ✓ Creation of a Visualforce Page
- $\checkmark$  Creation of controller extension
- ✓ Using JavaScript in Visualforce Pages
- ✓ Using the Salesforce Platform APIs

#### **Problem Statement** :

- $\checkmark$  How to create data model and application
- ✓ How to use Javascript in Visualforce pages
- ✓ How to use Salesforce platform APIs

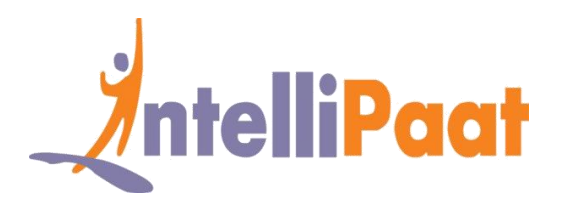

# **Job Assistance Program**

Intellipaat is offering job assistance to all the learners who have completed the training. You should get a minimum of 60% marks in the qualifying exam to avail job assistance. Intellipaat has exclusive tie-ups with over 80 MNCs for placements.

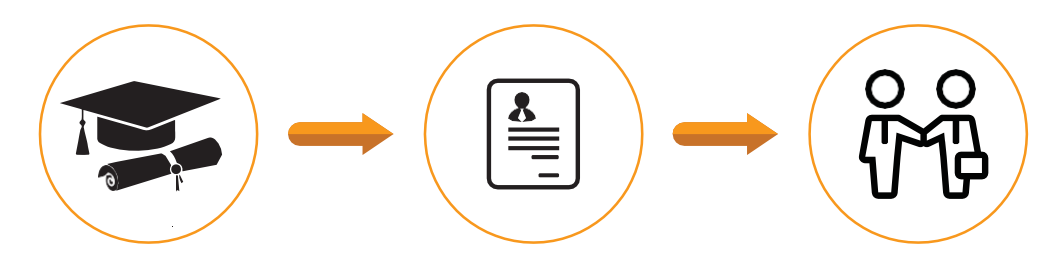

Successfully finish the training Get your resume updated Start receiving interview calls

### **Intellipaat Alumni Working in Top Companies**

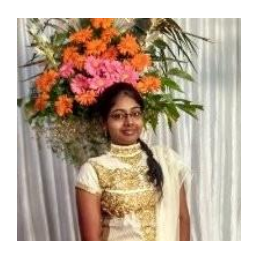

### **Sanjana Ashokkumar**

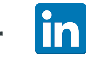

#### **Software Engineer at Mindtree**

I am completely in awe of the Intellipaat support that came with the Salesforce training which as they promised was 24/7 and also very dependable and friendly. Due to this I got my query resolved in the shortest interval making it possible for me to learn Salesforce that much faster and better.

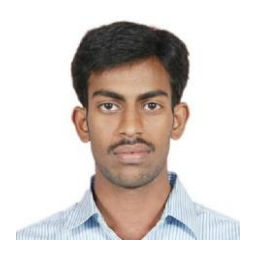

#### lin **Shanmugam Murugesan**

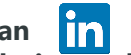

#### **Netezza, DWH & ETL desi[gn an](https://www.linkedin.com/in/shanmugam-murugesan/)d developement,Data Migration,SQL,Data Modelling,SQL,Data Analysis,PLSQL,Manual,Database,DWH**

I especially want to talk about the Salesforce trainer quality at Intellipaat. I found they are some of the best in the entire online training industry anywhere. Due to this the sheer experience becomes that much more professional and fruitful. Thank you Intellipaat for such a wonderful learning opportunity. I could learn Salesforce within the stipulated time.

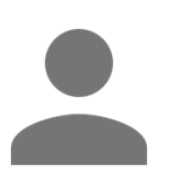

### **Ranjita Patgar**

#### **Software engineer at Accenture**

Thank you so much for your excellent training. I am 100% satisfied with everything which was actually more than what I had expected. I shall recommend Intellipaat to friends and family for sure to learn Salesforce.

**[More Customer Reviews](https://intellipaat.com/reviews/)**

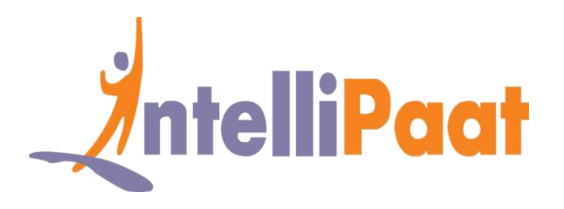

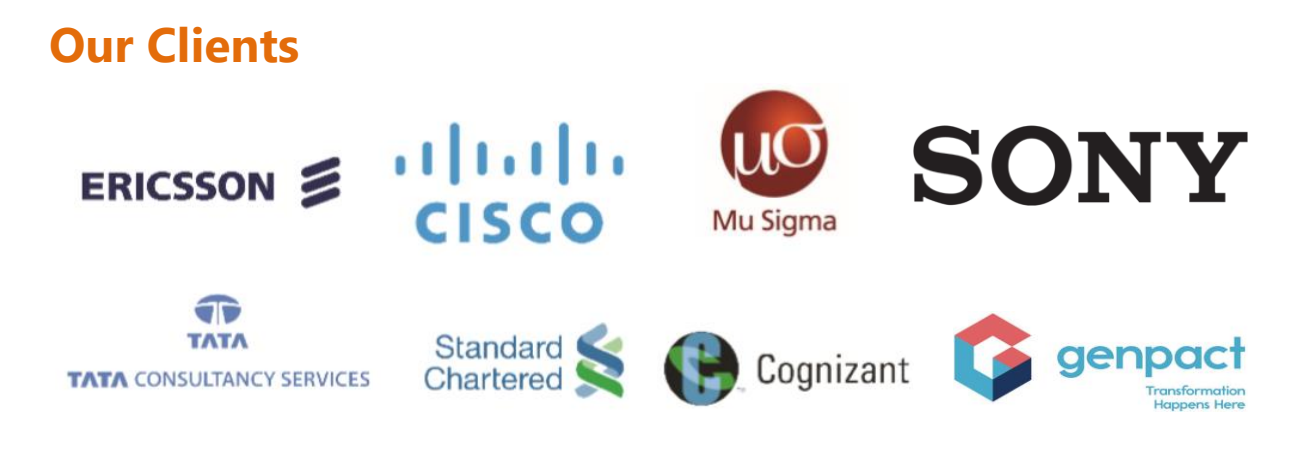

### **+80 Corporates**

### **Frequently Asked Questions**

#### **Q 1. What is the criterion for availing the Intellipaat job assistance program?**

Ans. All Intellipaat learners who have successfully completed the training post April 2017 are directly eligible for the Intellipaat job assistance program.

#### **Q 2. Which are the companies that I can get placed in?**

Ans. We have exclusive tie-ups with MNCs like Ericsson, Cisco, Cognizant, Sony, Mu Sigma, Saint-Gobain, Standard Chartered, TCS, Genpact, Hexaware, and more. So you have the opportunity to get placed in these top global companies.

#### **Q 3. Do I need to have prior industry experience for getting an interview call?**

Ans. There is no need to have any prior industry experience for getting an interview call. In fact, the successful completion of the Intellipaat certification training is equivalent to six months of industry experience. This is definitely an added advantage when you are attending an interview.

#### **Q 4. If I don't get a job in the first attempt, can I get another chance?**

Ans. Definitely, yes. Your resume will be in our database and we will circulate it to our MNC partners until you get a job. So there is no upper limit to the number of job interviews you can attend.

#### **Q 5. Does Intellipaat guarantee a job through its job assistance program?**

Ans. Intellipaat does not guarantee any job through the job assistance program. However, we will definitely offer you full assistance by circulating your resume among our affiliate partners.